## Fast and Small

What are the Costs of Language Features

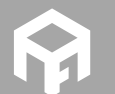

Andreas Fertig<br>https://www.AndreasFertig.Info<br>post@AndreasFertig.Info<br>@Andreas \_Fertig

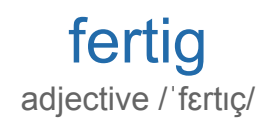

finished ready complete completed

Andreas Fertig v1.0

Fast and Small

2

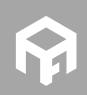

**© 2019 Andreas Fertig** https://www.AndreasFertig.Info **post@AndreasFertig.Info**

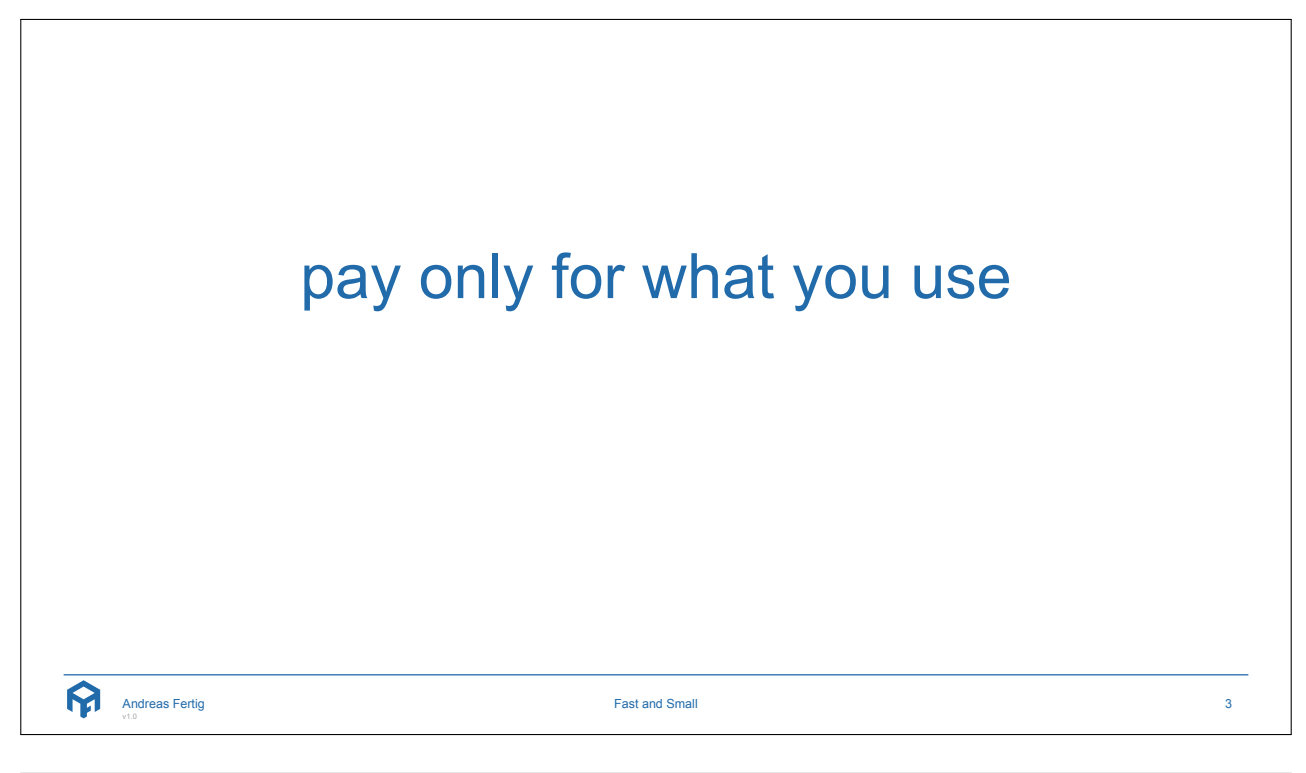

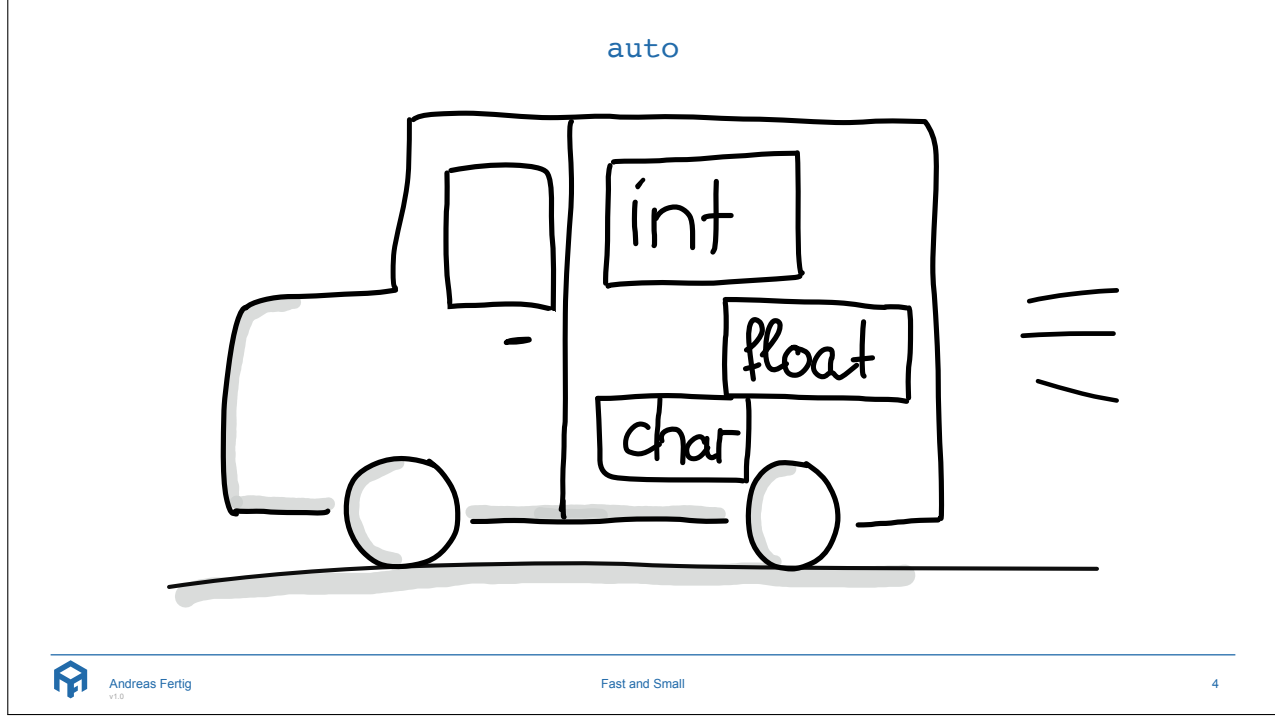

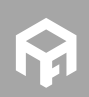

**© 2019 Andreas Fertig** https://www.AndreasFertig.Info **post@AndreasFertig.Info**

```
decltype(auto)
 \frac{2}{3} int foo = 1;
 45 auto a = foo; 6 decltype(auto) b = foo; 7<br>8 auto c = (foo);
9 decltype(auto) d = (foo);
10
11 ++foo;
12
13 printf("a: %d b: %d c: %d d: %d\n", a, b, c, d);
```

```
Andreas Fertig
v1.0
```
Fast and Small

```
decltype(auto)
\frac{2}{3}<br>\frac{3}{1} int foo = 1;
\frac{4}{5} auto a = foo;6 decltype(auto) b = foo; 78 auto c = (foo); 9 decltype(auto) d = (foo);
10
11 ++foo;
12
13 printf("a: %d b: %d c: %d d: %d\n", a, b, c, d);
  $./a.outa: 1 b: 1 c: 1 d: 2
  Andreas Fertig
v1.0
                                    Fast and Small
                                                                               6
```
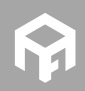

5

```
decltype(auto)
 1 # define MAX(x, y) ((x) > (y)) ? (x) : (y))2<br>3 int foo = 1;
 45 auto
a
= foo
;
 6 \text{ electrolype}(auto) b = foo;\frac{7}{8} auto c = \text{MAX(a, b)};
 9 decltype(auto) d = MAX(a, b);
10
11 ++foo
;
12
13 printf("a: %d b: %d c: %d d: %d\n", a, b, c, d);
```
Andreas Fertig v1.0

Fast and Small

```
decltype(auto)
   1 #define RANDOM MACRO(x) (x++)
   2<br>3 int foo = 1;
   45 auto
a
= foo
;
   6 decltype(auto) b = foo;7<br>8 auto c = RANDOM MACRO(foo);
   9 decltype(auto) d = \texttt{RANDOM} \texttt{MACRO}(\texttt{foo});10
  11 ++foo
;
 12
  13 printf("a: %d b: %d c: %d d: %d\n", a, b, c, d);
Andreas Fertig
                                     Fast and Small
                                                                                8
```
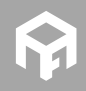

7

```
decltype(auto)
 1 #define RANDOM MACRO(x) (x++)
 2<br>3 int foo = 1;
 45 auto
a
= foo
;
 6 \text{ electrolype}(auto) b = foo;7<br>8 auto c = RANDOM MACRO(foo);
 9 decltype(auto) d = \texttt{RANDOM} \texttt{MACRO}(\texttt{foo});10
11 ++foo
;
12
13 printf("a: %d b: %d c: %d d: %d\n", a, b, c, d);
```
 $\overline{\$}$ ./a.out a: 1 b: 1 c: 1 d: 2

```
Andreas Fertig
v1.0
```
Fast and Small

```
decltype(auto)
  1<br>2 #define RANDOM MACRO(x) (++x)
  3 int foo = 1;45 auto
a
= foo
;
  6 decltype(auto) b = foo;7<br>8 auto c = RANDOM MACRO(foo);
  9 decltype(auto) d = RANDOM MACRO(foo);
 10
  11 ++foo
;
 12
  13 printf("a: %d b: %d c: %d d: %d\n", a, b, c, d);
Andreas Fertig
                              Fast and Small 10
```
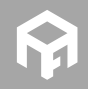

 $\overline{9}$ 

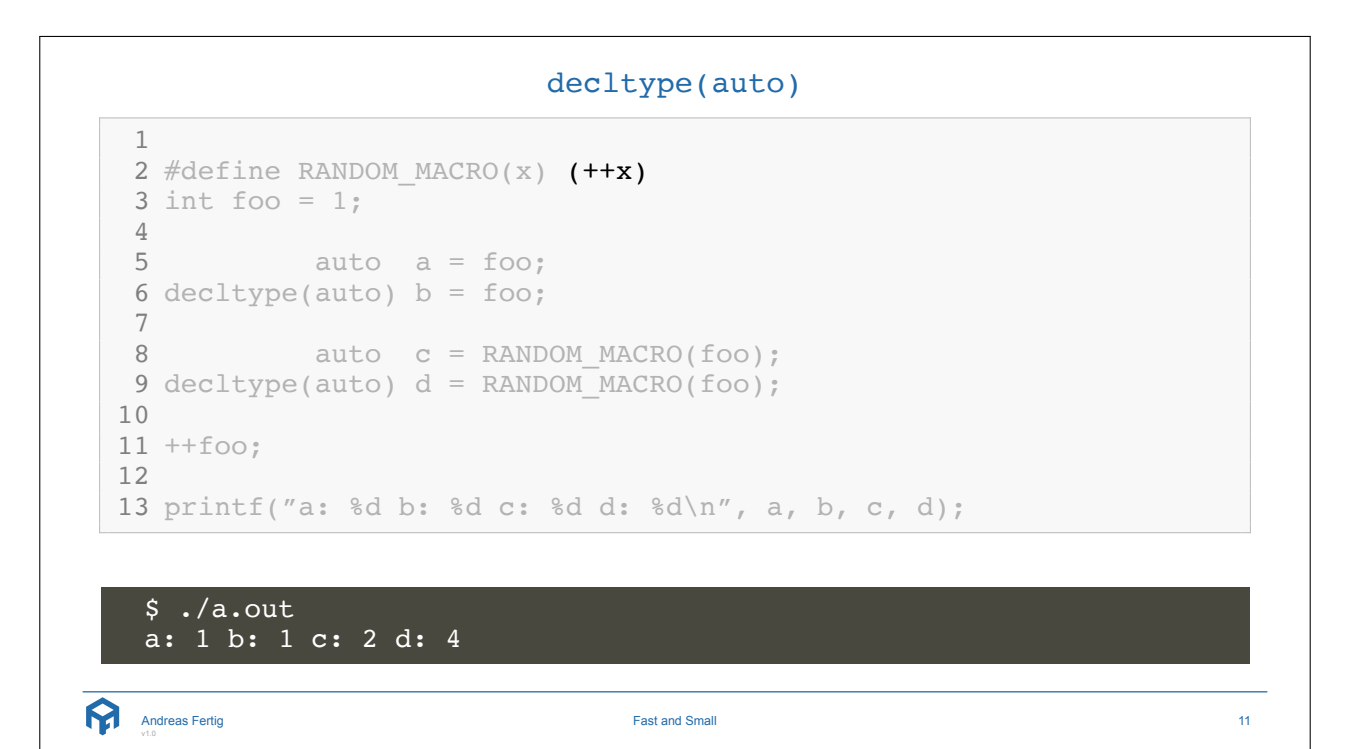

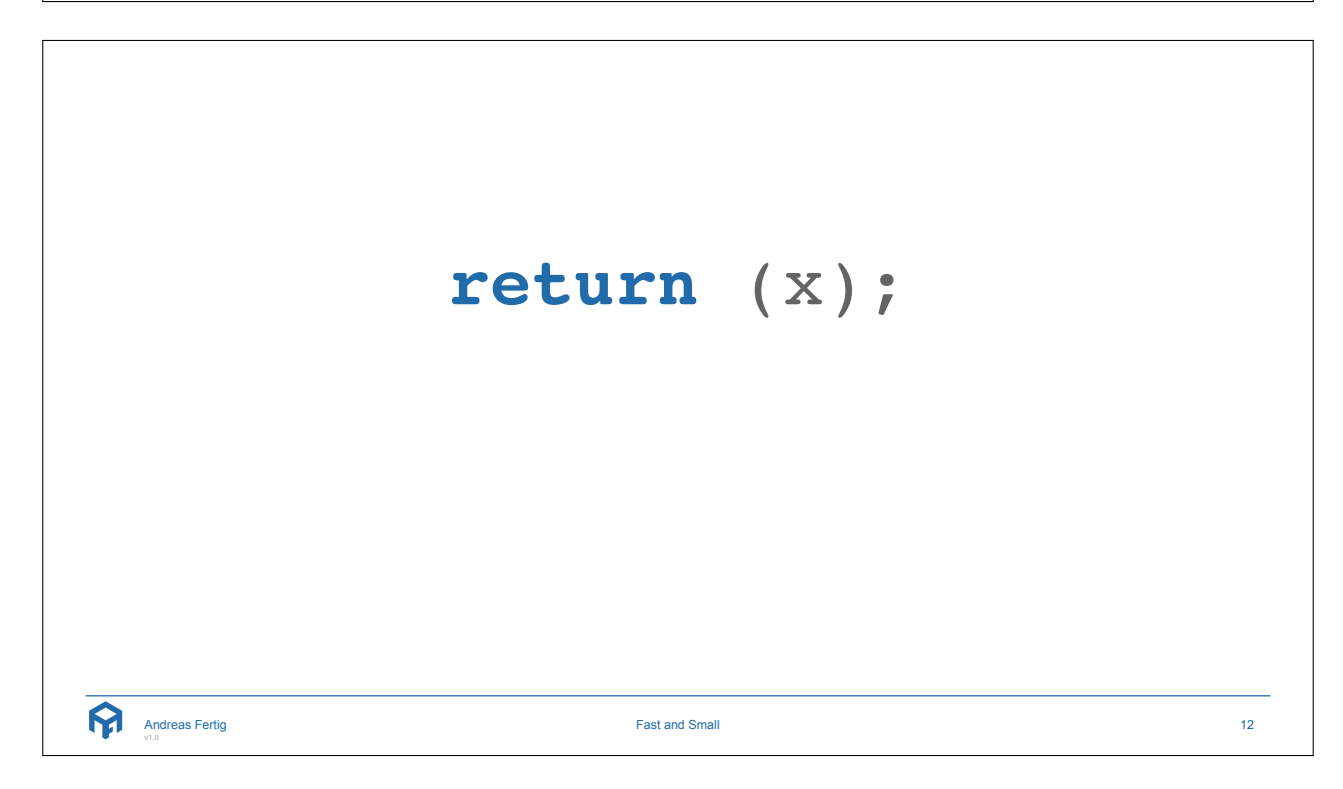

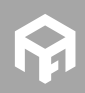

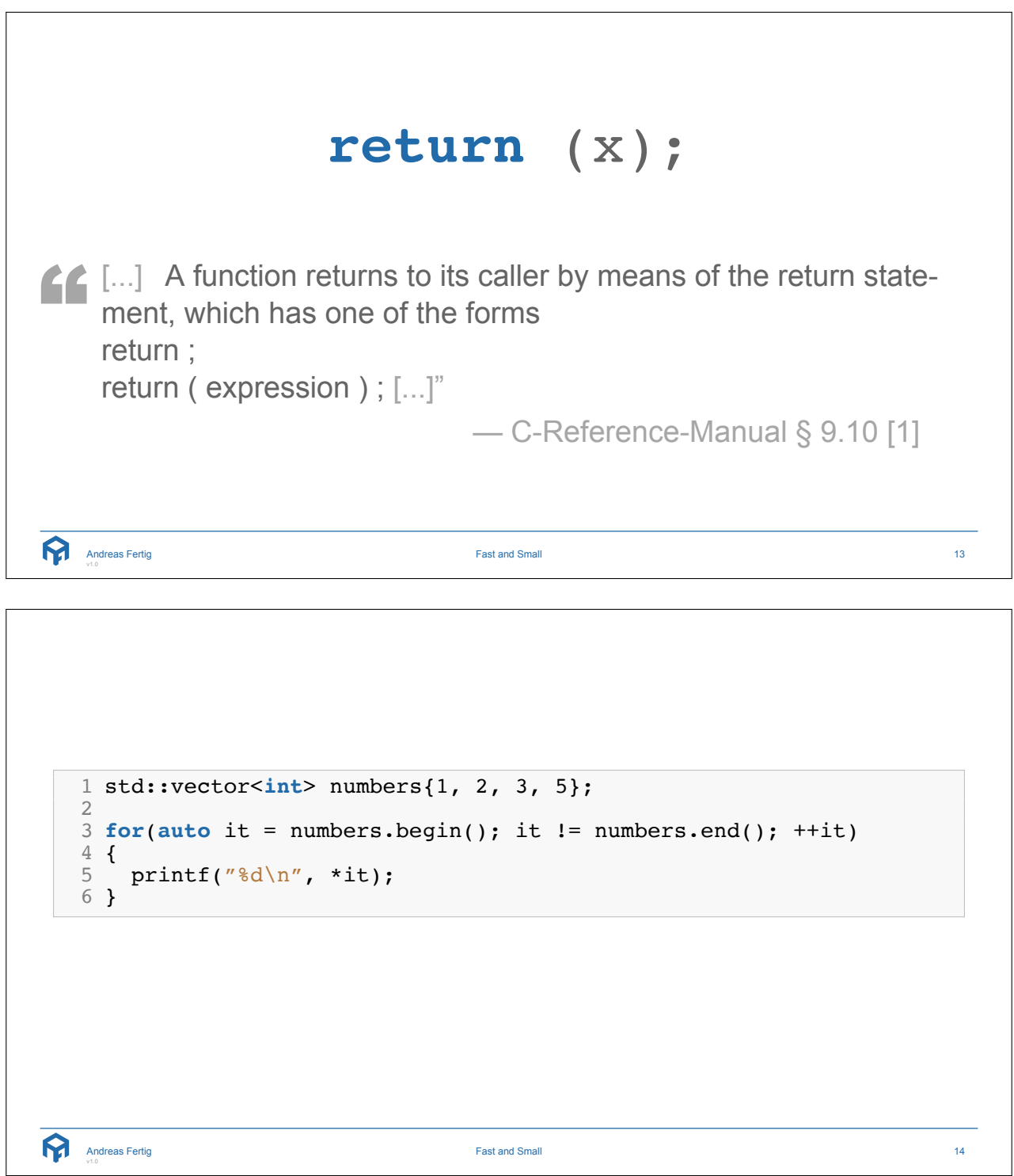

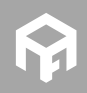

range-based for 1 std::vector<**int**> numbers{1, 2, 3, 5}; 23 **for**(**auto &** it : numbers) 4 { 5 printf("%d\n", it); 6 } Andreas Fertig Fast and Small 15 range-based for - Behind The Scenes 1 **{** 2 **auto** && \_\_range = **for** *<sup>−</sup>*range *<sup>−</sup>*initializer; 34 **for** ( **auto** \_\_begin = begin *<sup>−</sup>*expr, 5 \_\_end = end *<sup>−</sup>*expr; 6 \_\_begin != \_\_end; 7 ++\_\_begin ) { <sup>8</sup> **for***−*range*−*declaration = \*\_\_begin; <sup>9</sup> statement 10 } 11 **}** Andreas Fertig Fast and Small 16

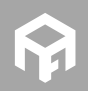

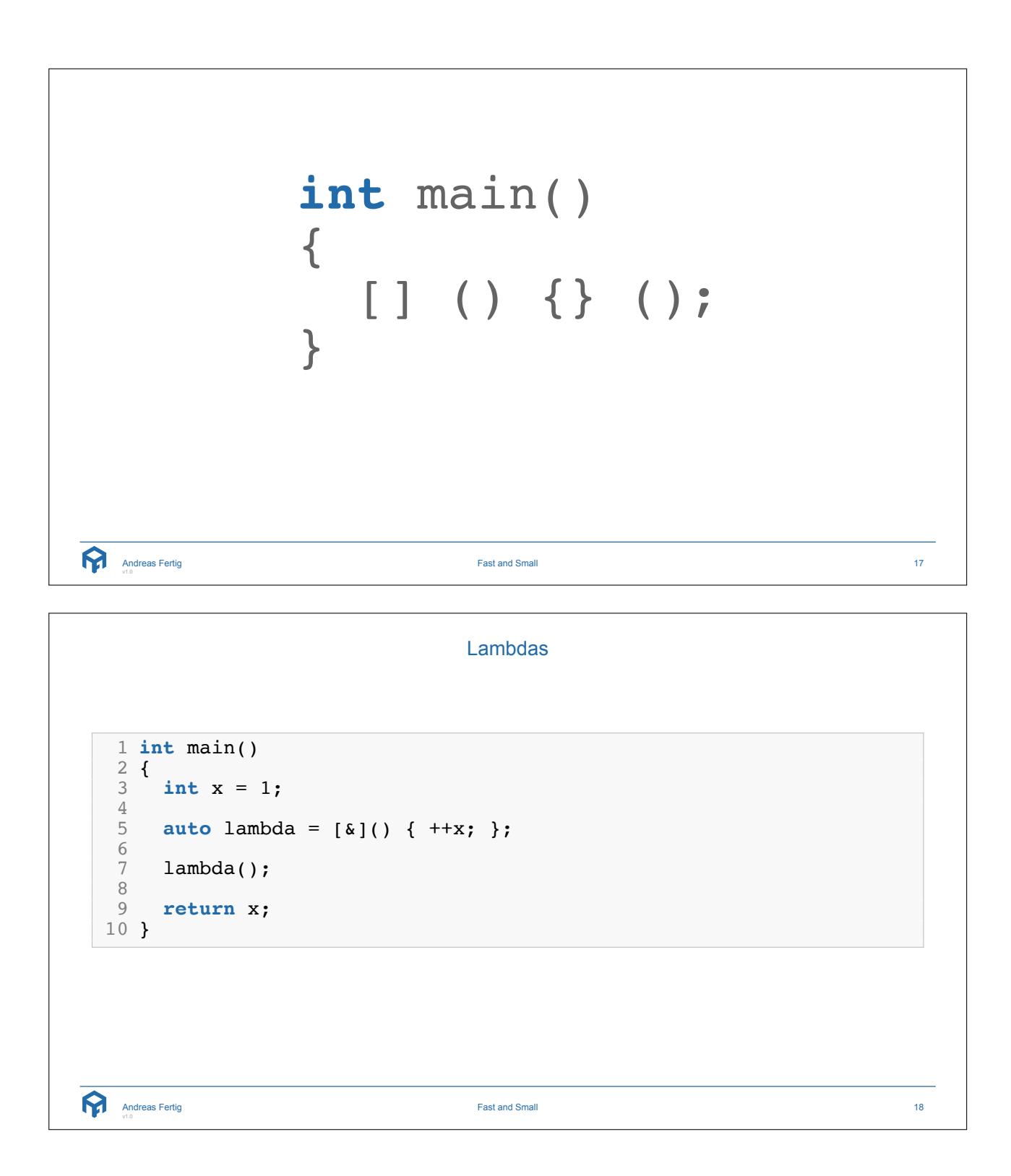

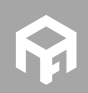

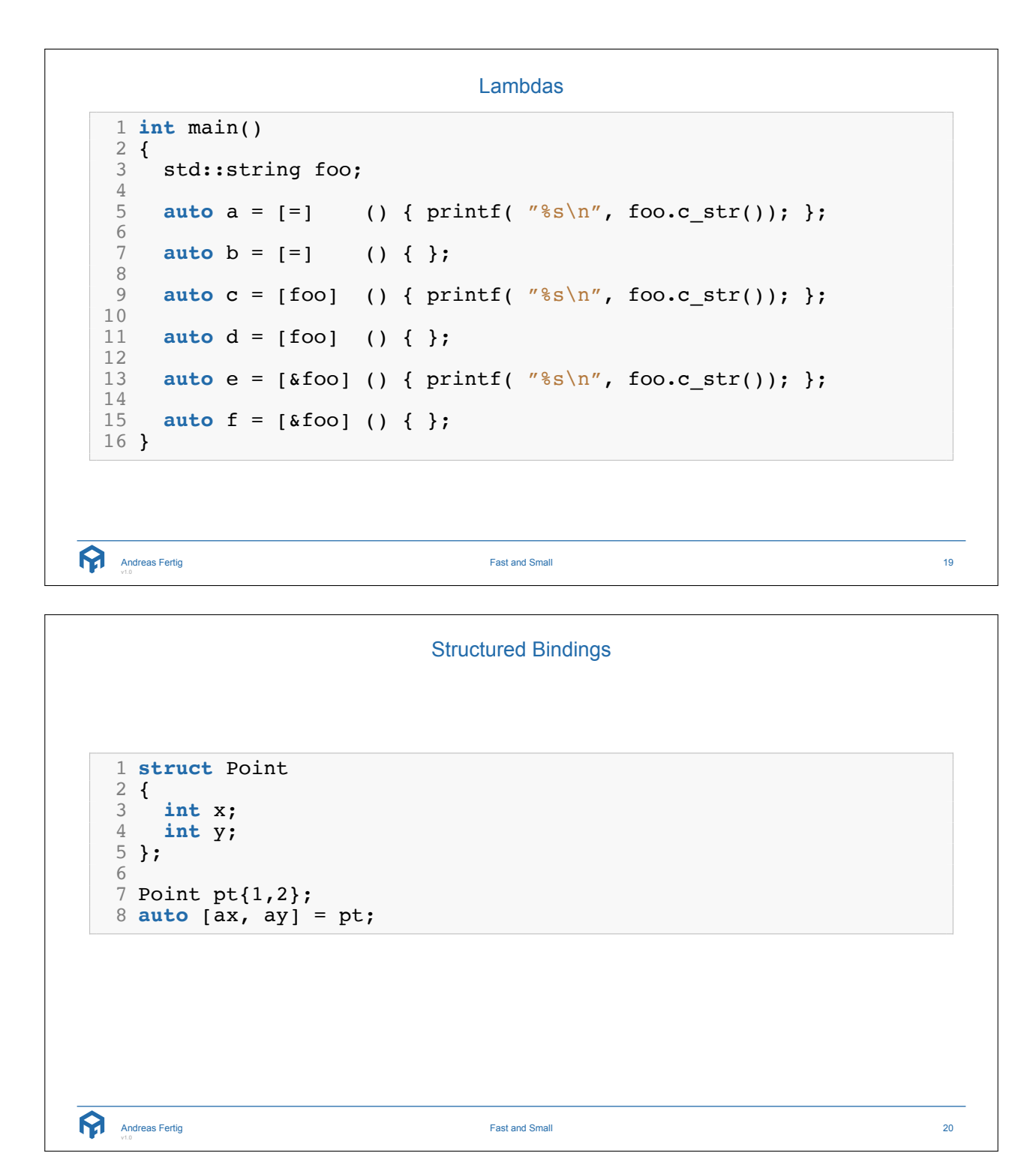

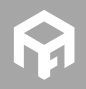

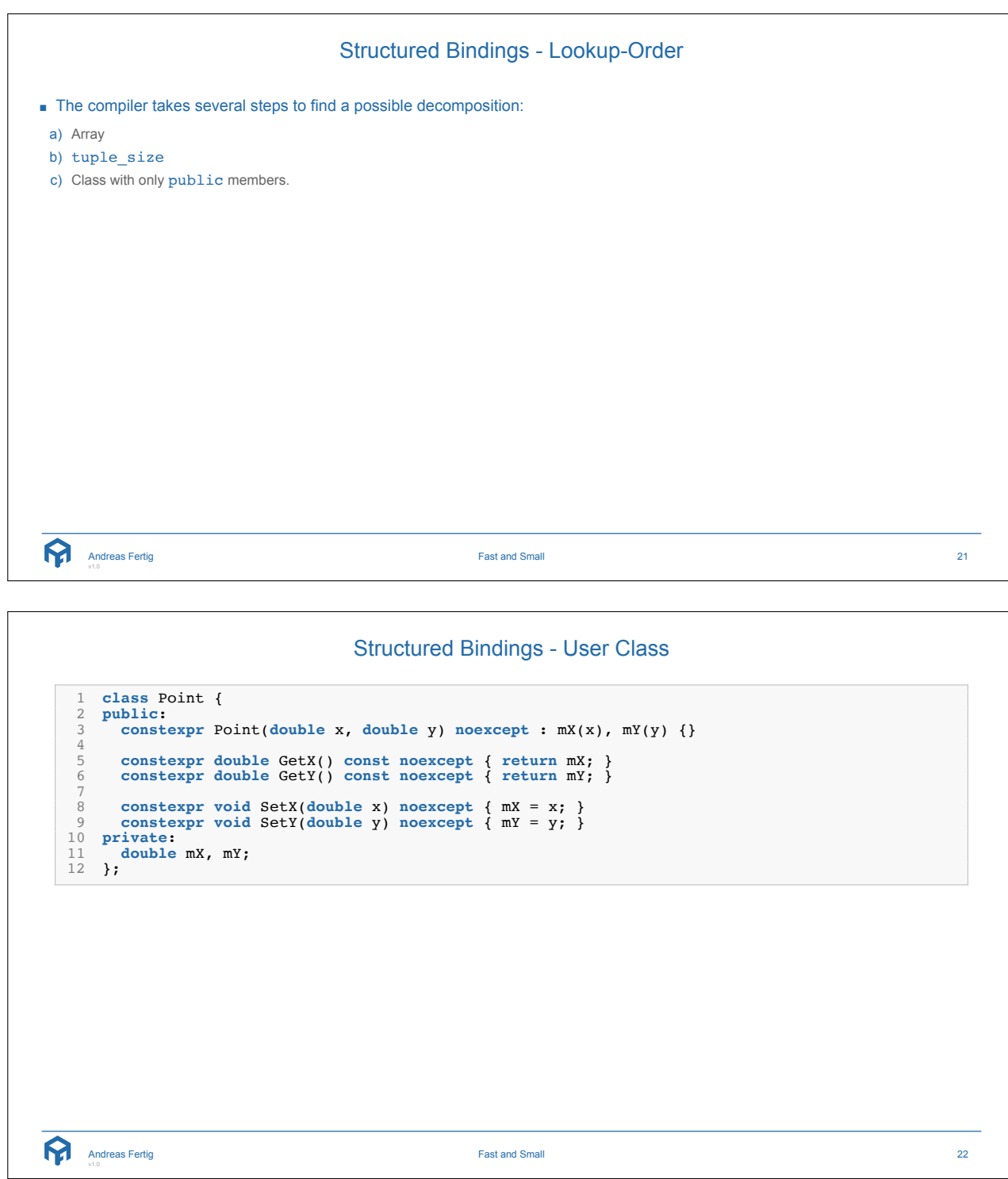

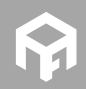

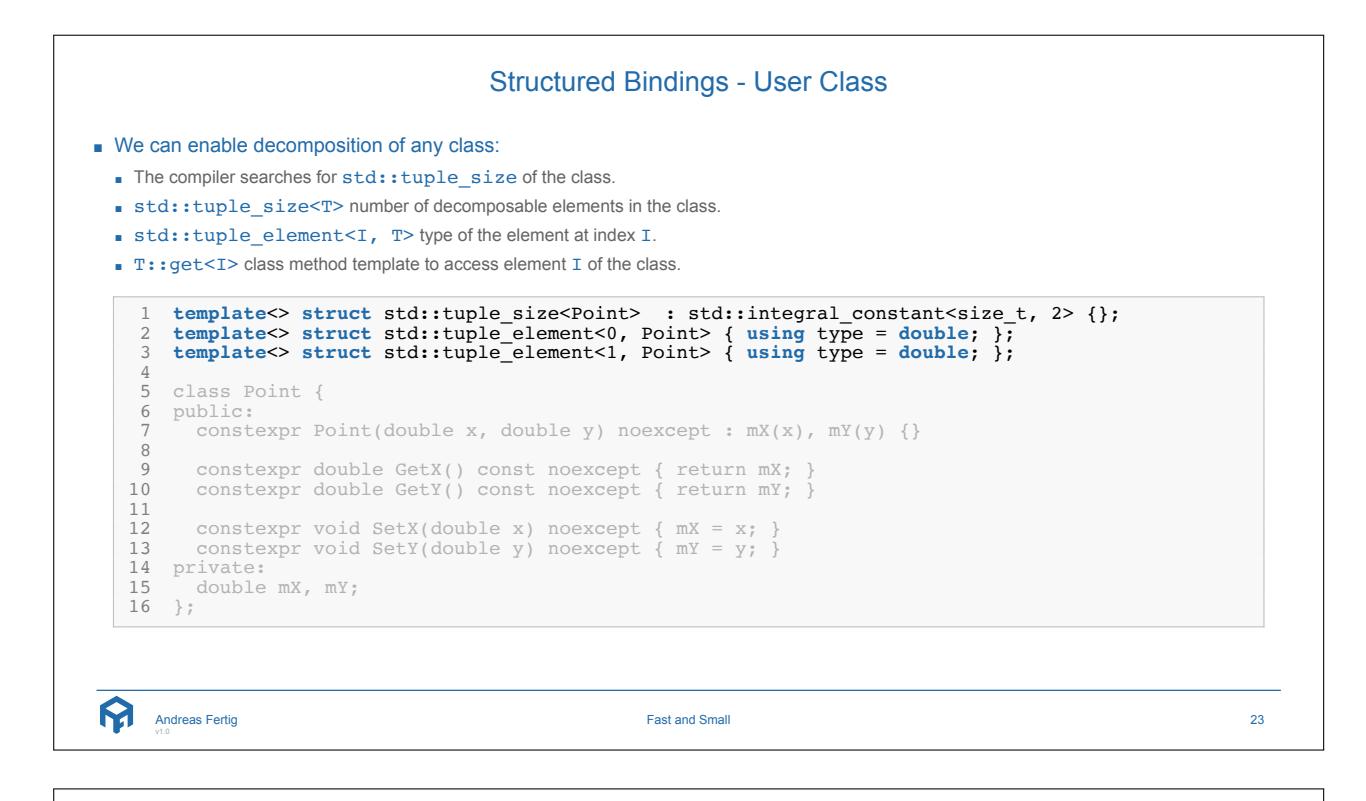

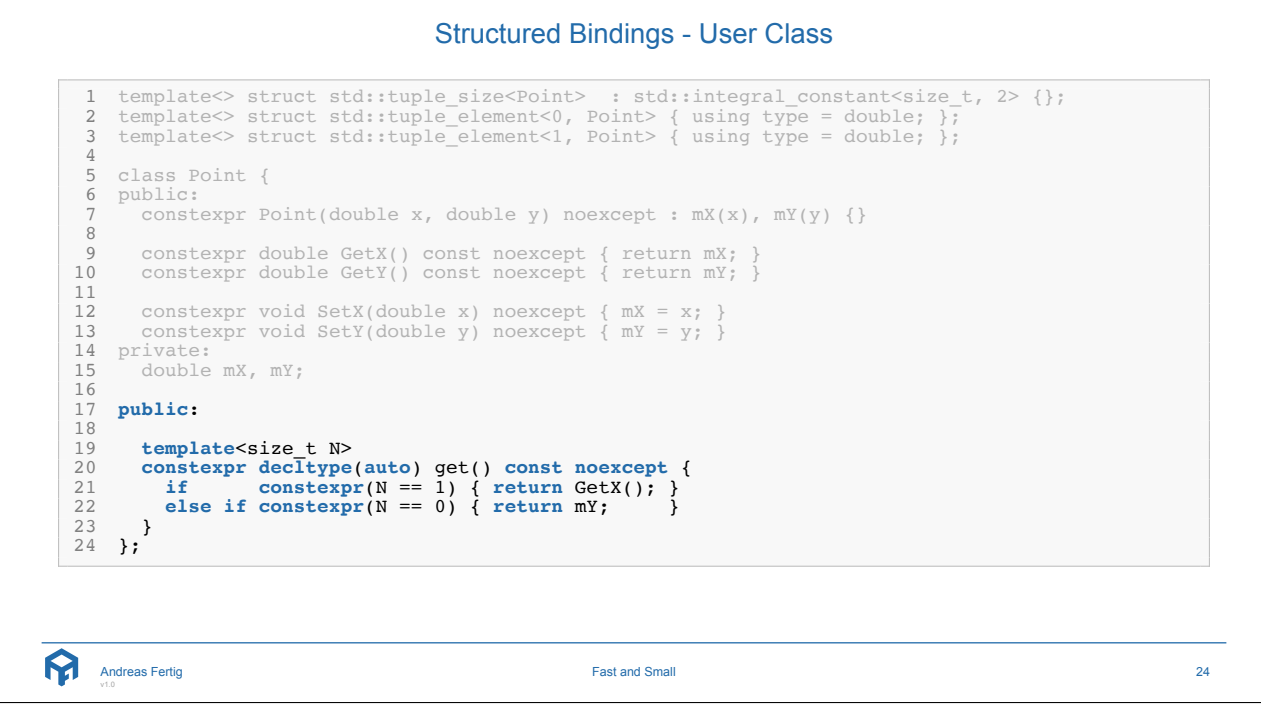

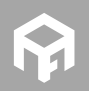

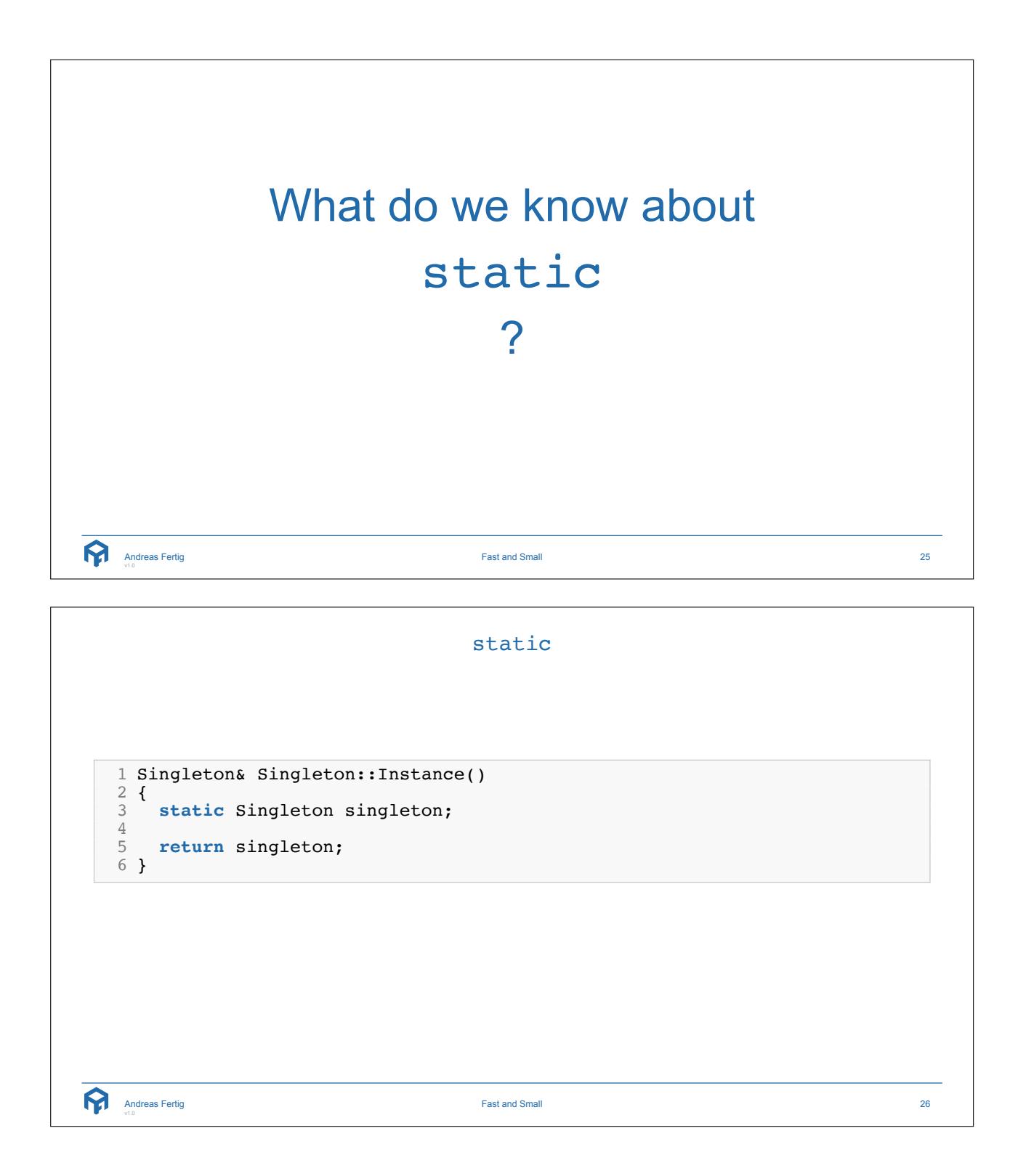

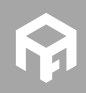

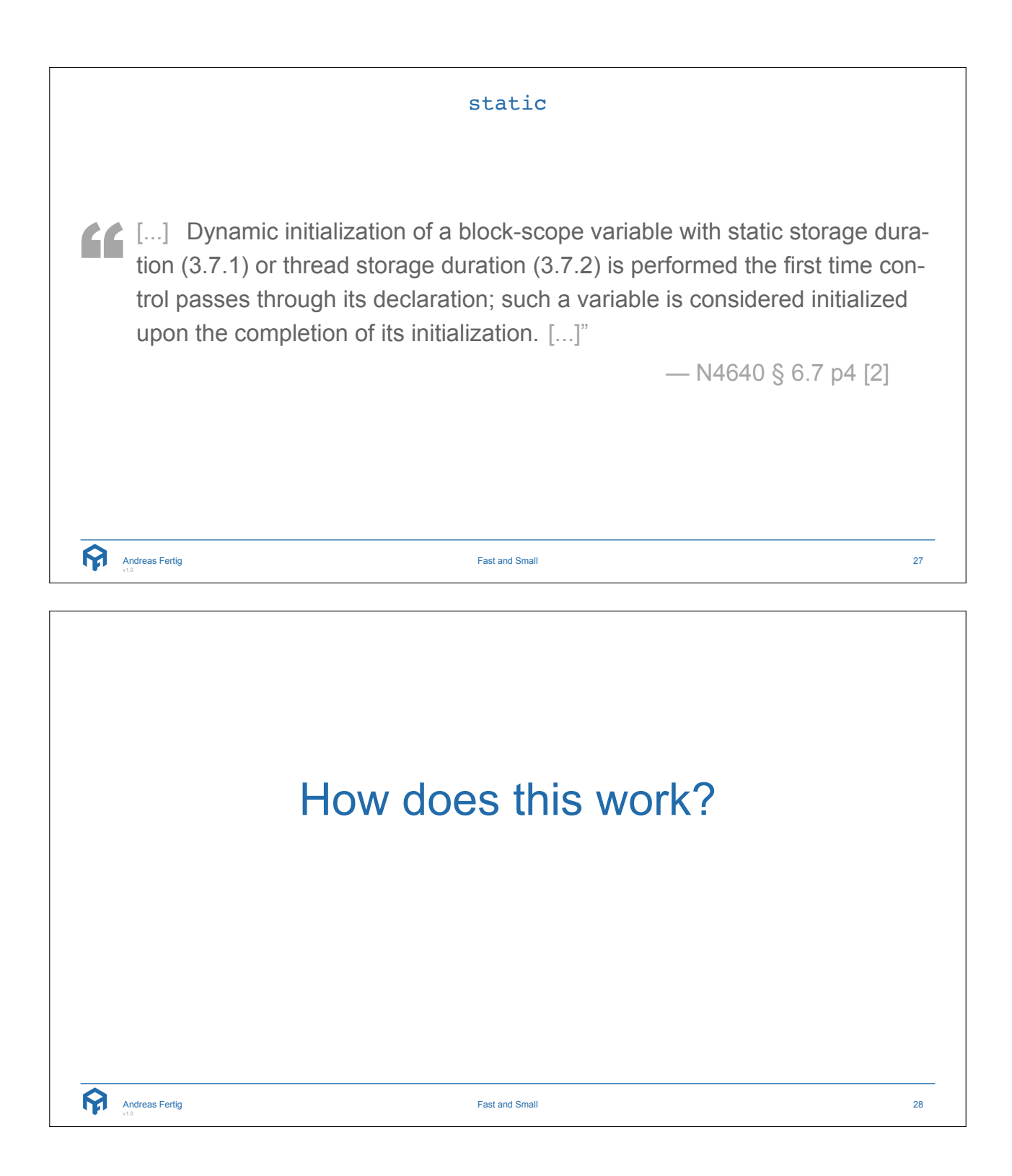

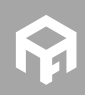

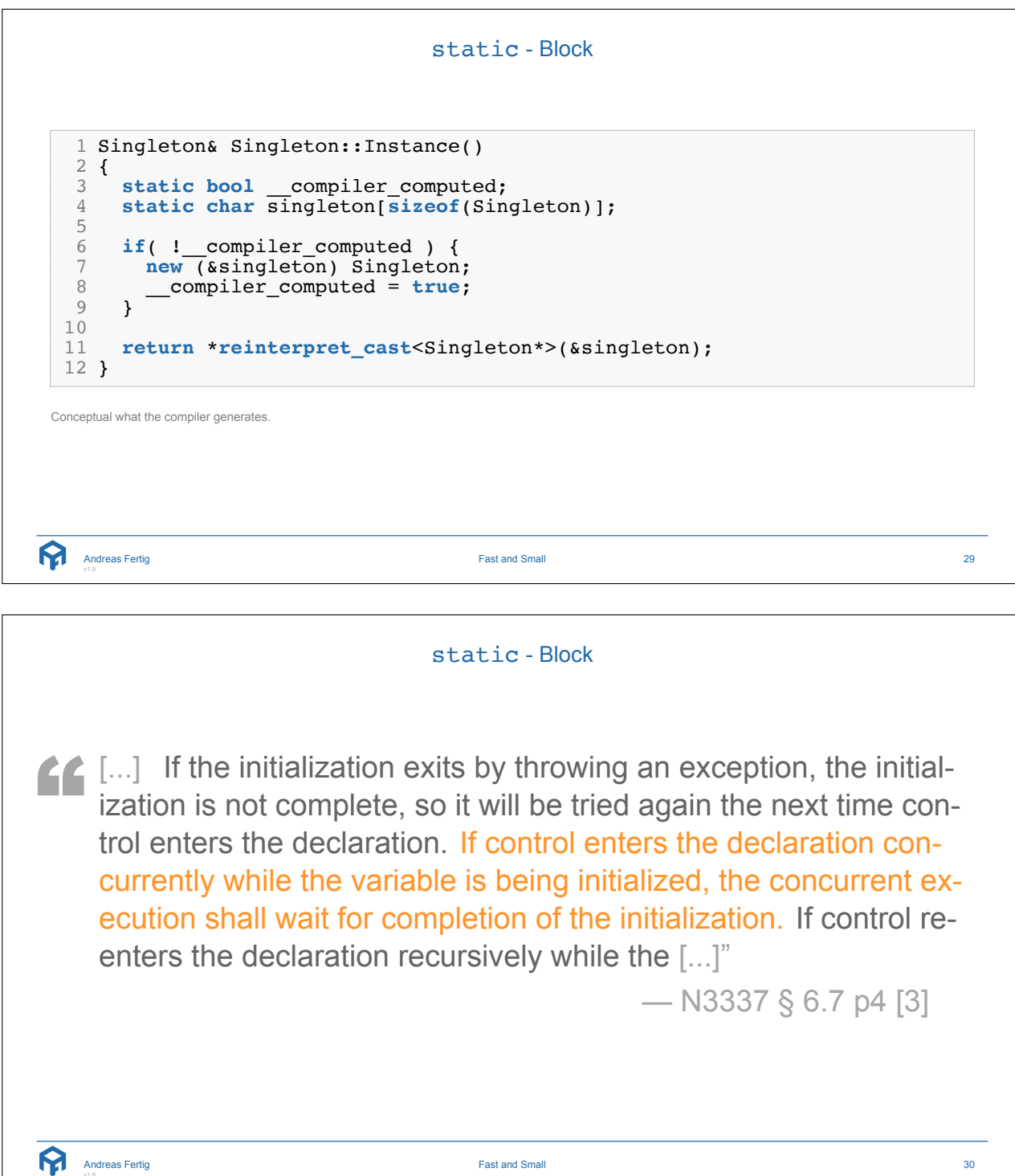

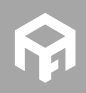

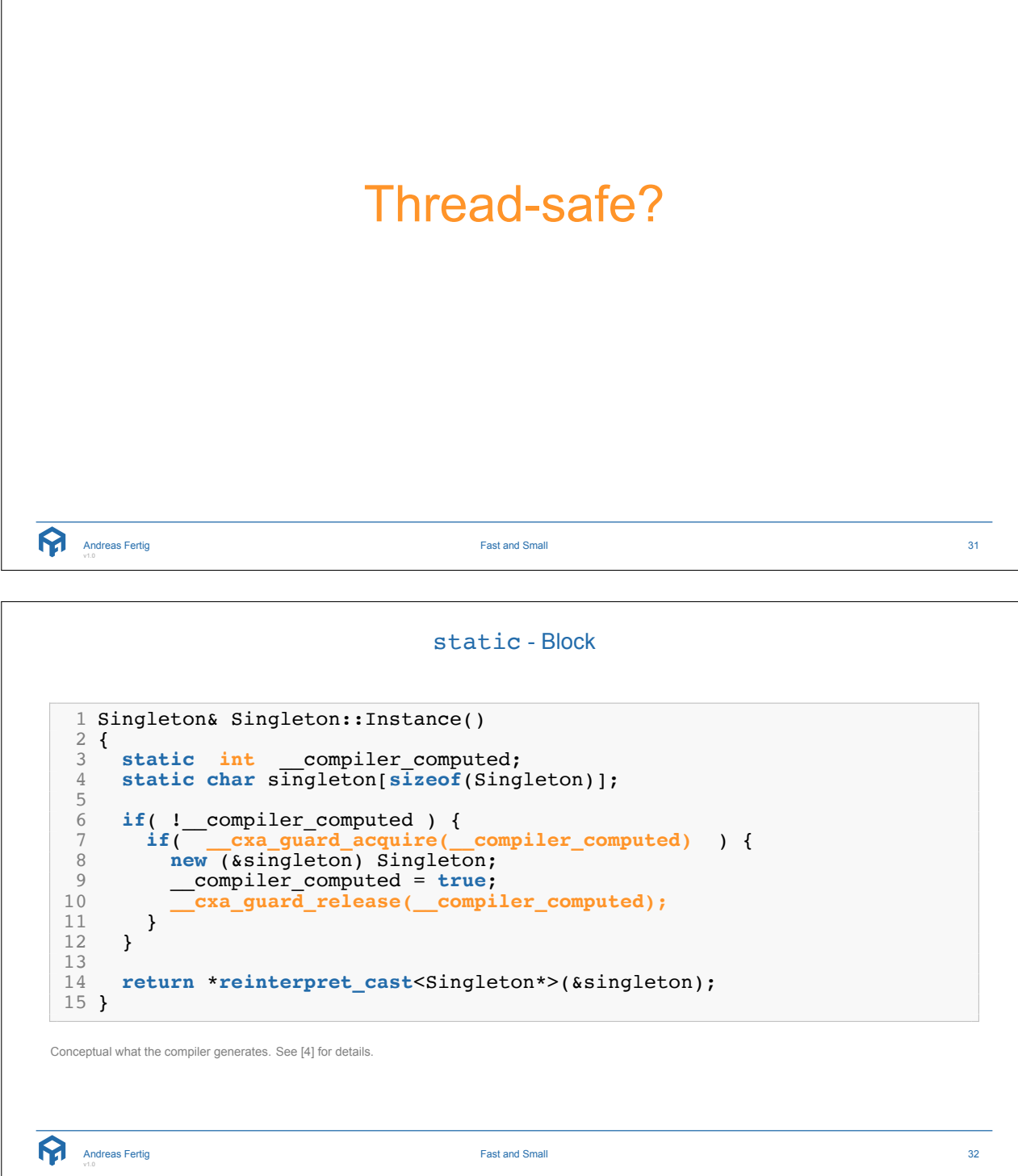

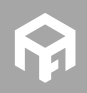

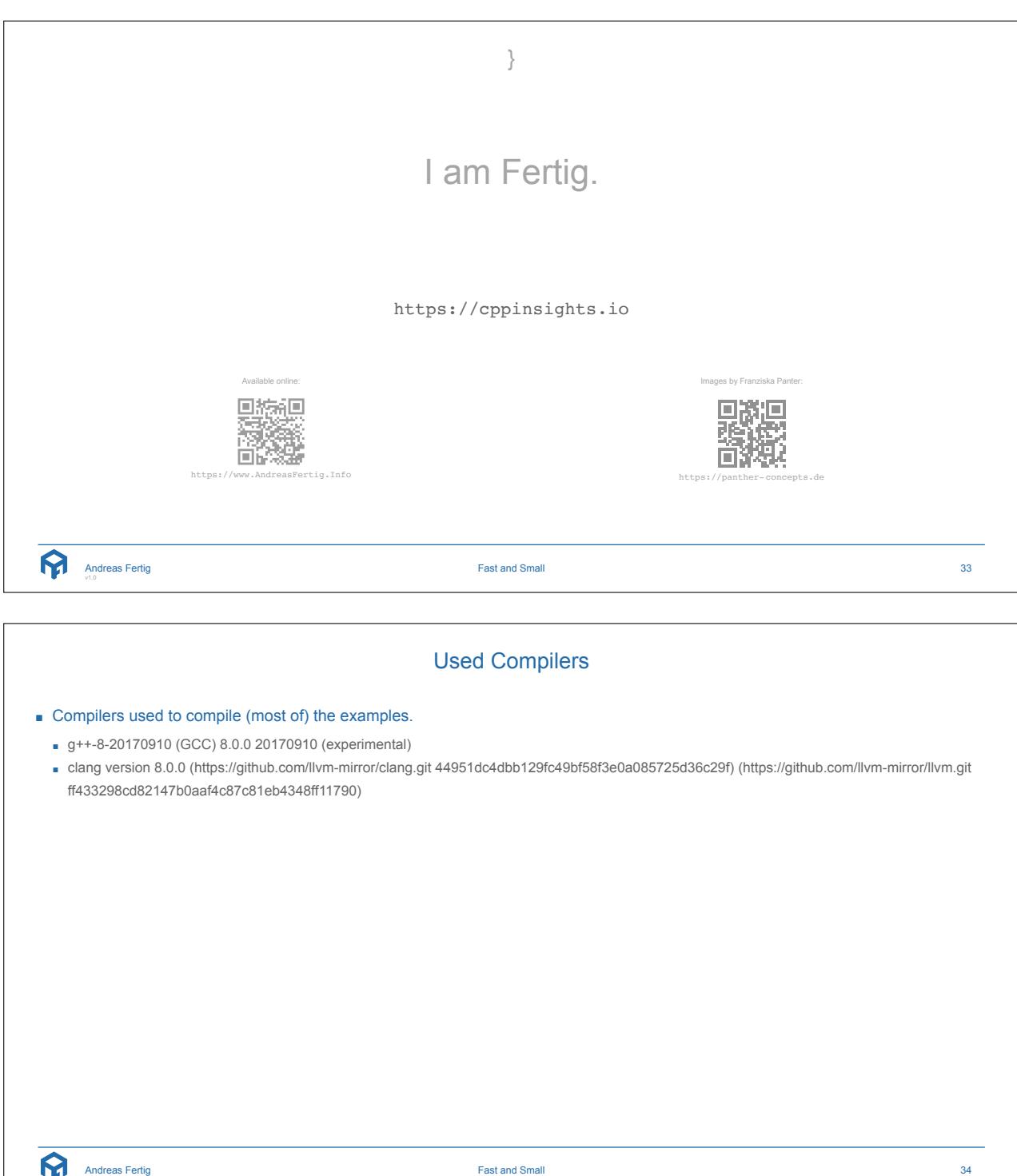

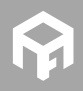

Andreas Fertig v1.0

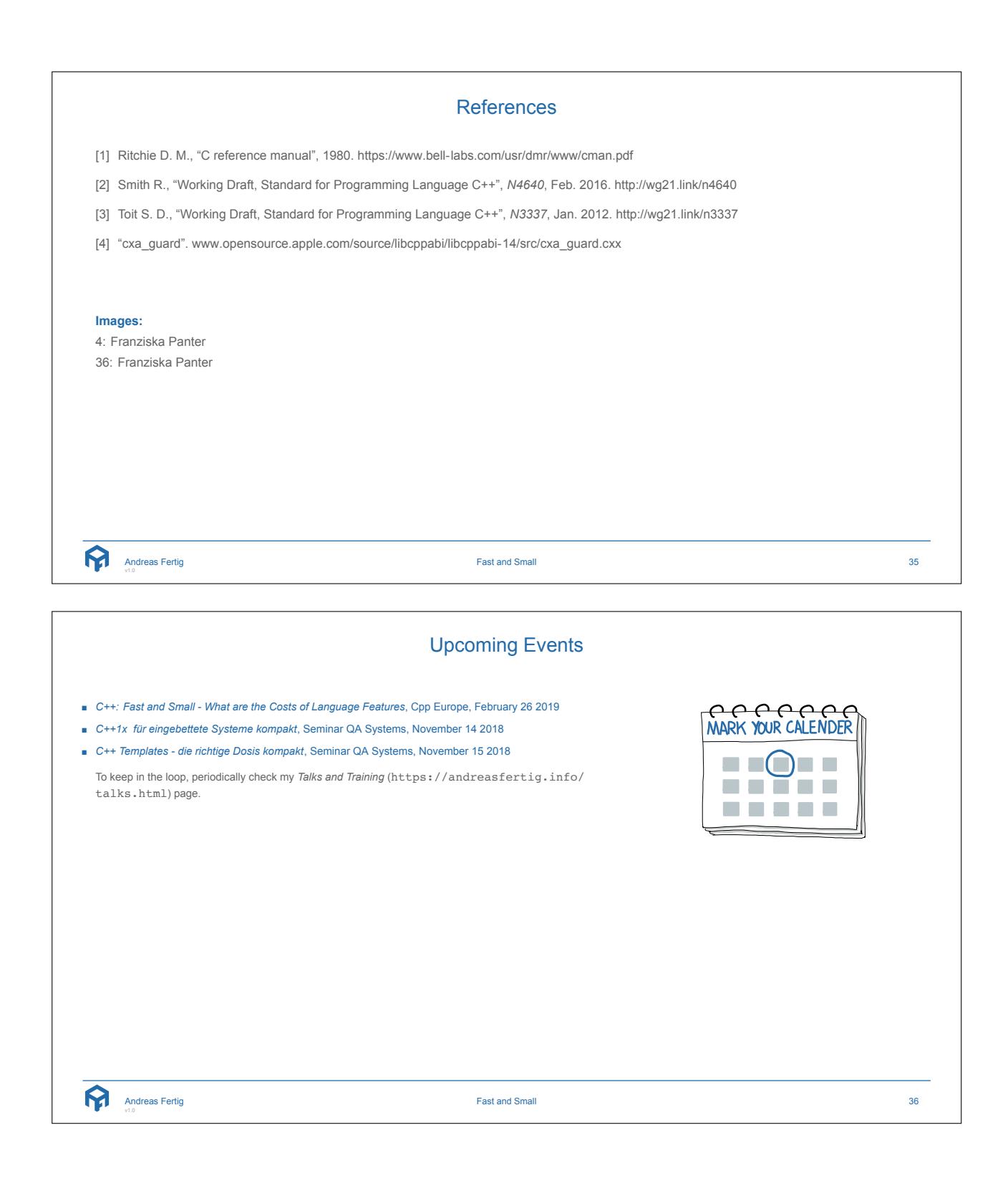

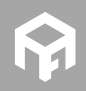

## About Andreas Fertig

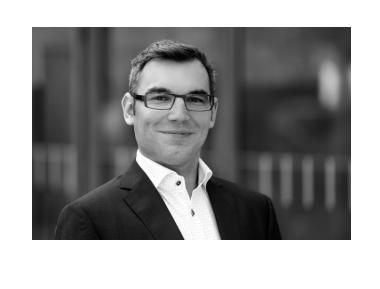

Andreas holds an M.S. in Computer Science from Karlsruhe University of Applied Sciences. Since 2010 he has been a software developer and architect for Philips Medical Systems focusing on embedded systems. He has a profound knowledge of C++ and is a frequent SG14 member.

He works freelance as a lecturer and trainer. Besides this he develops macOS applications and is the creator of cppinsights.io

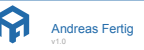

Fast and Small 37

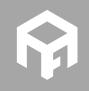